**Design of Digital Circuits** Lab 3 Supplement: Verilog for Combinational Circuits

> Prof. Onur Mutlu ETH Zurich Spring 2019 19 March 2019

### What Will We Learn?

- In Lab 3, you will design more combinatorial circuits.
- Convert a binary number to 7-Segment display encoding.
- Implement a circuit to drive the 7-Segment display.
- Show the addition result on the 7-Segment display.

## 7-Segment Display

- A 7-segment display consists of seven separate LEDs in a single package.
- Each of the seven segments is labeled using the letters a, b, c,

d, e, f, g.

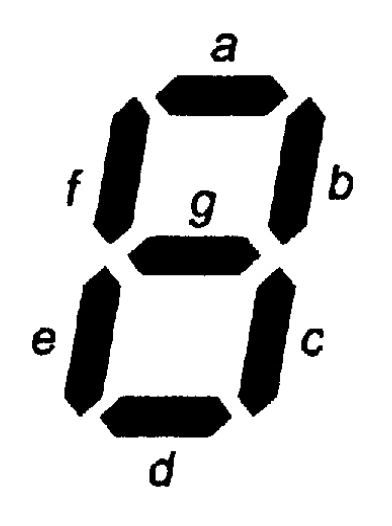

### Representing Different Numbers

We can represent different characters or digits by making

particular segments glow at the same time.

# BRRBBBBB BERBERGE

## Binary Number to 7-Segment Encoding

As a first step, you will fill in the truth table that converts a

binary number to a 7-segment encoding.

Note: A segment should glow when the corresponding output is logic-0.

## Drive the 7-Segment Display

Design a "decoder" that receives a 4-bit input and returns a 7-bit output signals, and converts a binary number to a 7-segment display encoding.

### Show the Results of the Addition

- Show the result of our adder circuit from Lab 2 using the 7segment display. You need one overflow bit on a LED.
- Attach an instance of the decoder to the output of the adder.

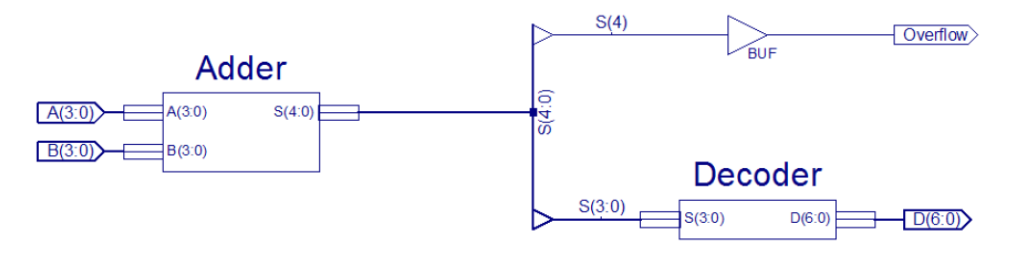

Hint: Create a new "top" module that will create an instance of

each module and make appropriate connections between them.

- In Lab 3, you will design more combinatorial circuits.
- Convert a binary number to 7-Segment display encoding.
- Implement a circuit to drive the 7-Segment display.
- Show the addition result on the 7-Segment display.
- In the report, you will learn how to choose only one display to show your input number on.

**Design of Digital Circuits** Lab 3 Supplement: Verilog for Combinational Circuits

> Prof. Onur Mutlu ETH Zurich Spring 2019 19 March 2019